## **Files and Folders in Windows 95/98: How to explore drives on the computer**

## 1. Using 'My Computer'

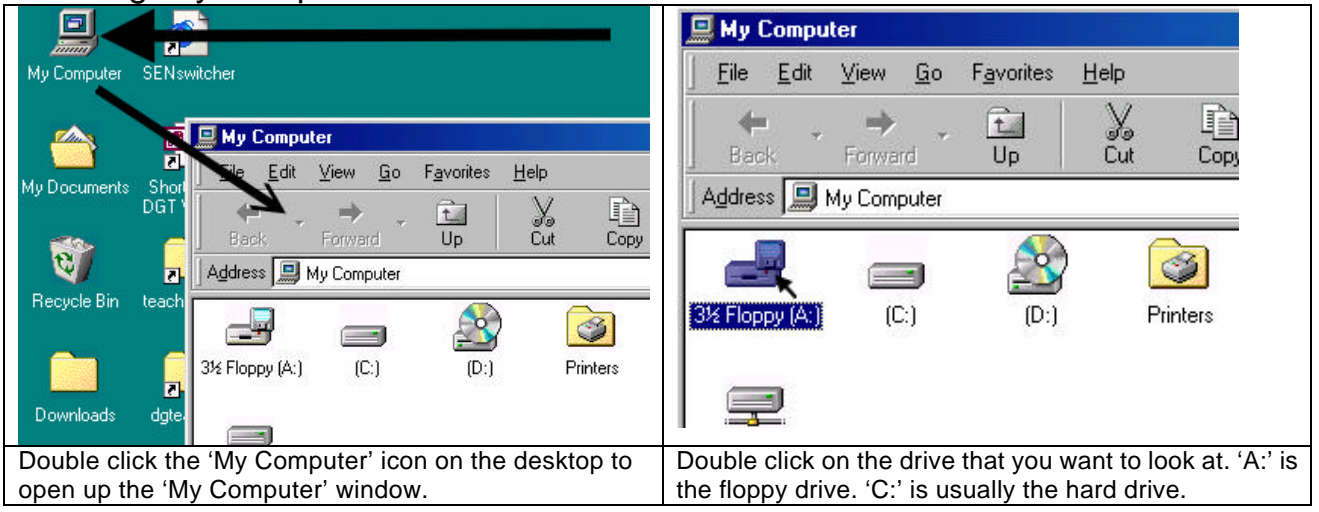

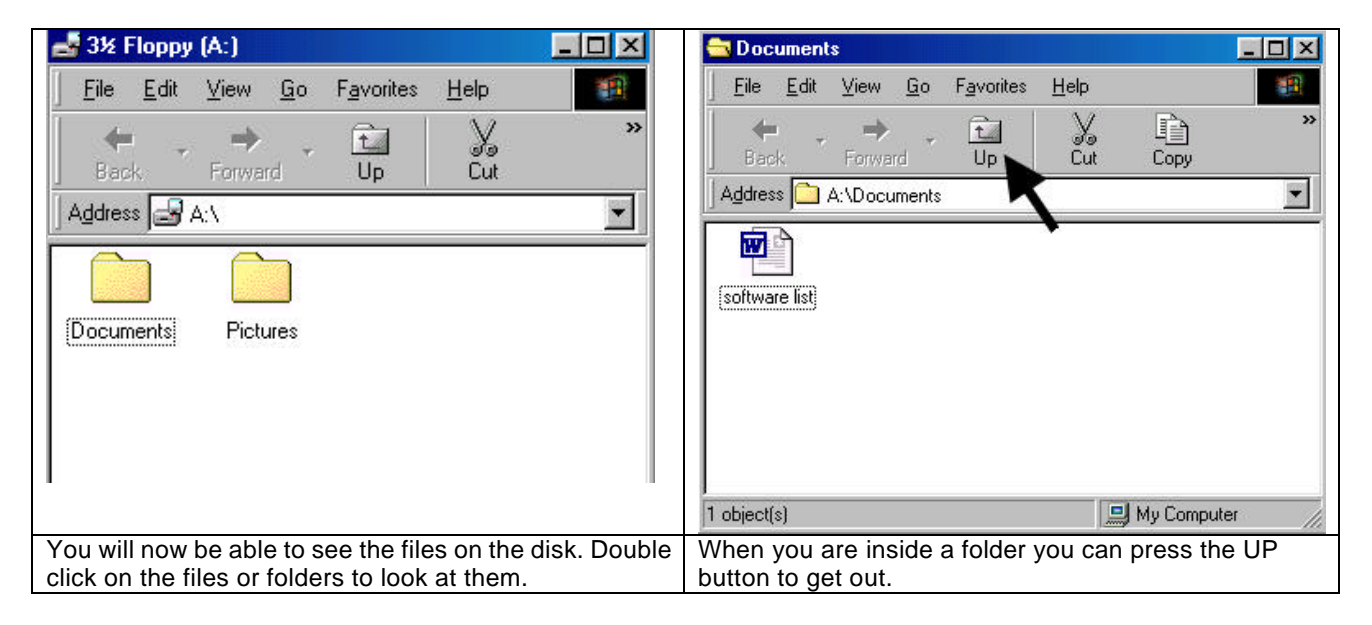

## 2. Using 'Windows Explorer'

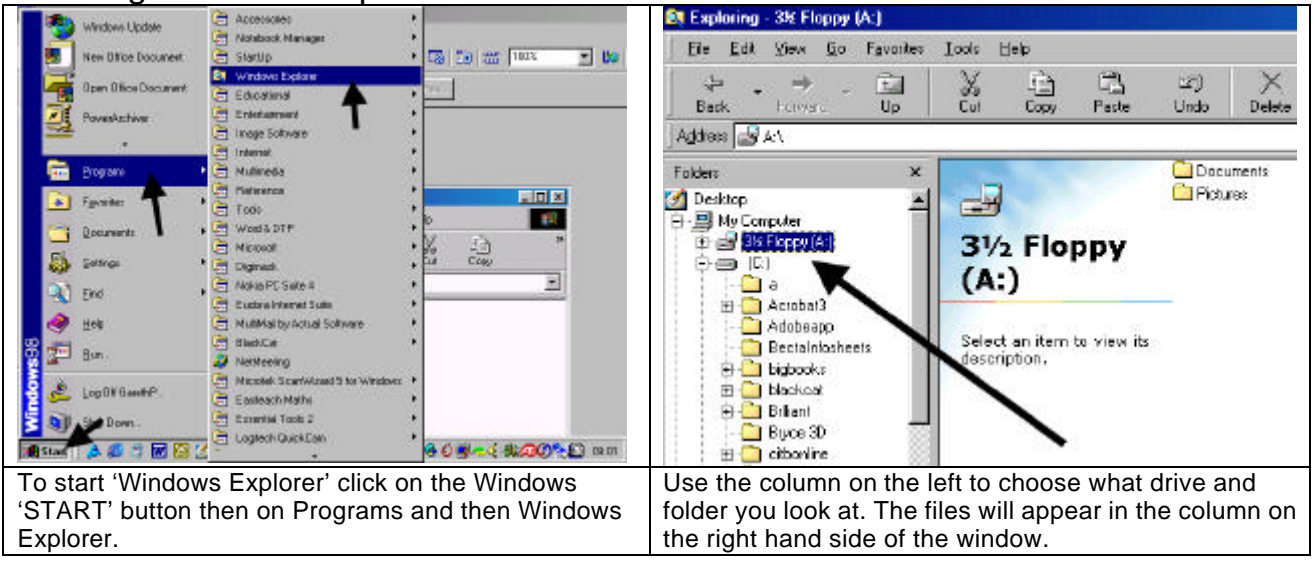